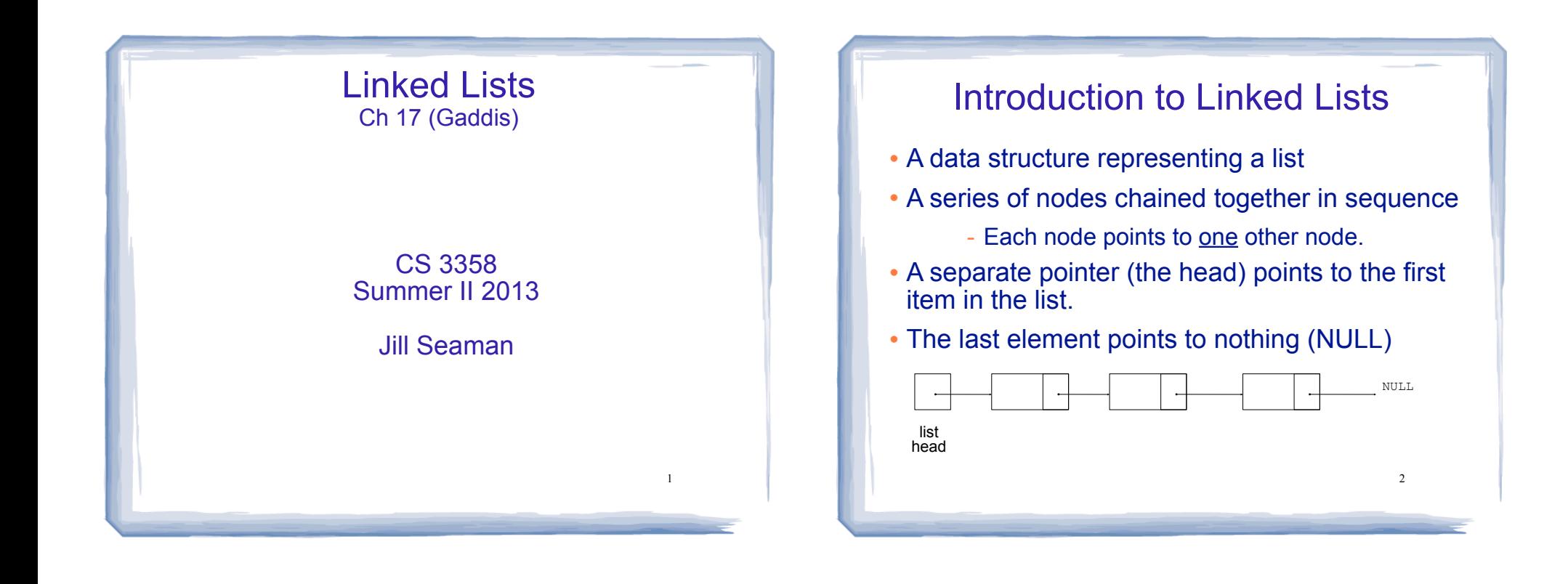

#### Introduction to Linked Lists

- The nodes are dynamically allocated
	- The list grows and shrinks as nodes are added/ removed.
- Linked lists can easily insert a node between other nodes
- Linked lists can easily delete a node from between other nodes

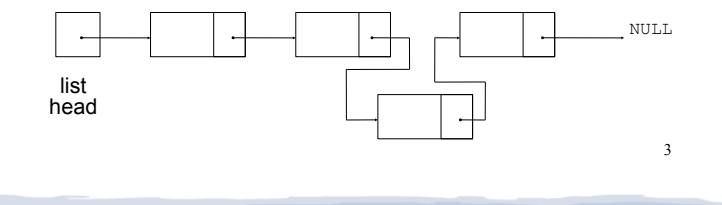

### Node Organization

- ! Each node contains:
	- data field may be organized as a structure, an object, etc.
	- a pointer that can point to another node

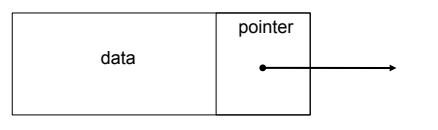

# Empty List

- An empty list contains 0 nodes.
- The list head points to NULL (address 0)
- (There are no nodes, it's empty)

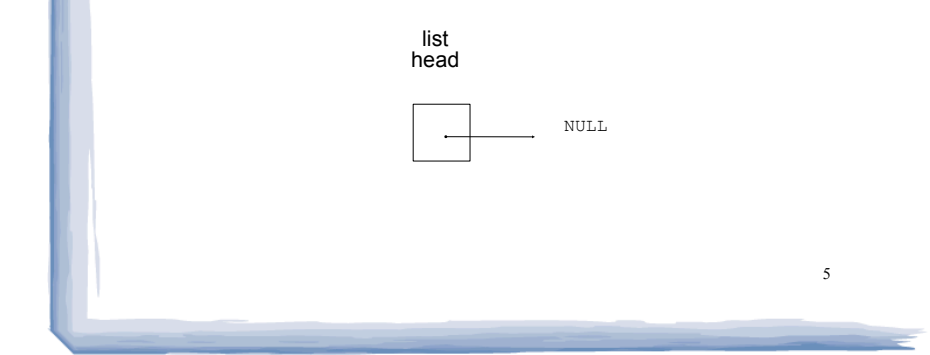

cout and the second contract of the second contract of the second contract of the second contract of the second contract of the second contract of the second contract of the second contract of the second contract of the se

# Declaring the Linked List data type

court and the second control of the second control of the second control of the second control of the second control of the second control of the second control of the second control of the second control of the second con

- ! We will be defining a class for a linked list data type that can store values of type double.
- The data type will describe the values (the lists) and operations over those values.
- ! In order to define the values we must:
	- define a data type for the nodes

static intervals in the getObject  $\mathcal{C}$ 

- define a pointer variable (head) that points to the first node in the list.

6

# Declaring the Node data type

• Use a struct for the node type

```
struct ListNode {
    double value;
    ListNode *next;
};
```
! (this is just a data type, no variables declared)

7

- ! next can hold the address of a ListNode.
	- it can also be NULL
	- "self-referential data structure"

static interaction into the count of the count of the count of the count of the count of the count of the count<br>Seconds and the count of the count of the count of the count of the count of the count of the count of the cou

# Defining the Linked List variable

cout and the second contract of the second contract of the second contract of the second contract of the second contract of the second contract of the second contract of the second contract of the second contract of the se

! Define a pointer for the head of the list:

ListNode \*head = NULL;

- It must be initialized to NULL to signify the end of the list.
- ! Now we have an empty linked list:

static interaction into the count of the count of the count of the count of the count of the count of the count<br>Seconds and the count of the count of the count of the count of the count of the count of the count of the cou

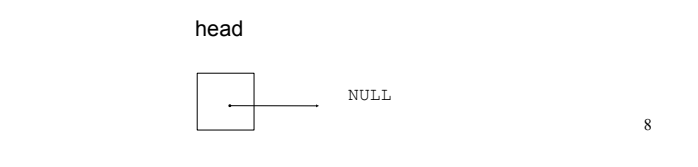

# 9 Using NULL **Equivalent to address 0** • Used to specify end of the list ! Use ONE of the following for NULL: ! to test a pointer for NULL (these are equivalent): #include <iostream> #include <cstddef> while (p)  $\ldots$   $\leq$  = > while (p != NULL)  $\ldots$ if (!p)  $\ldots$  <==> if (p == NULL)  $\ldots$

court and the second control of the second control of the second control of the second control of the second control of the second control of the second control of the second control of the second control of the second con

### Linked List operations

court and the second control of the second control of the second control of the second control of the second control of the second control of the second control of the second control of the second control of the second con

- ! Basic operations:
	- create a new, empty list
	- append a node to the end of the list
	- insert a node within the list
	- delete a node
	- display the linked list
	- delete/destroy the list
	- copy constructor (and operator=)

# Linked List class declaration

cout and the second contract of the second contract of the second contract of the second contract of the second contract of the second contract of the second contract of the second contract of the second contract of the se

static intervals in the getObject  $\mathcal{C}$ 

- ! ! See NumberList.h
	- contains definition of ListNode and head pointer
	- contains prototypes for all operations on previous slide.
- ! For each function/operation (to implement it):
	- draw pictures of applying operation to sample lists, look for special cases, etc.

11

- write an algorithm in English based on pictures
- $-$  translate the algorithm to code  $\frac{12}{2}$

# Linked List functions: constructor

cout and the second contract of the second contract of the second contract of the second contract of the second contract of the second contract of the second contract of the second contract of the second contract of the se

• Constructor: sets up empty list

static intervals in the getObject  $\mathcal{C}$ 

• Add code to NumberList() in NumberList.cpp

### Linked List functions: appendNode

• appendNode: adds new node to end of list

court and the second control of the second control of the second control of the second control of the second control of the second control of the second control of the second control of the second control of the second con

#### • Algorithm:

Create a new node and store the data in it If the list has no nodes (it's empty) Make head point to the new node.

#### Else

 Find the last node in the list Make the last node point to the new node

When defining list operations, always consider special cases: • Empty list • First element, front of the list (when head pointer is involved)

cout and the second contract of the second contract of the second contract of the second contract of the second contract of the second contract of the second contract of the second contract of the second contract of the se

### Linked List functions: appendNode

court and the second control of the second control of the second control of the second control of the second control of the second control of the second control of the second control of the second control of the second con

- ! How to find the last node in the list?
- Algorithm:

Make a pointer p point to the first element while (the node p points to) is not pointing to NULL make p point to (the node p points to) is pointing to

#### $\cdot$  In C++:

ListNode  $*p = head;$ while  $((kp) .next != NULL)$  $p = (*p) \cdot next;$ 

ListNode \*p = head;

ListNode  $*p = head;$ while (p->next)  $\langle == \rangle$  while (p->next)<br>p = p->next;

```
p=p->next is like i++ 14
```
#### Linked List functions: appendNode

! Add code to appendNode() in NumberList.cpp, based on last 2 slides

#### Traversing a Linked List

cout and the second contract of the second contract of the second contract of the second contract of the second contract of the second contract of the second contract of the second contract of the second contract of the se

- ! Visit each node in a linked list, to
	- display contents, sum data, test data, etc.
- Basic process:

set a pointer to point to what head points to while pointer is not NULL process data of current node go to the next node by setting the pointer to the pointer field of the current node end while

#### Linked List functions: displayList

court and the second control of the second control of the second control of the second control of the second control of the second control of the second control of the second control of the second control of the second con

- ! Add code to appendNode() in NumberList.cpp, based on previous slide
- . Then use ListDriver.cpp to test + demo the list.

17

#### Deleting a Node from a Linked List

court and the second control of the second control of the second control of the second control of the second control of the second control of the second control of the second control of the second control of the second con

- ! deleteNode: removes node from list, and deletes (deallocates) the removed node.
- Requires two pointers:
	- one to point to the node to be deleted
	- one to point to the node before the node to be deleted.

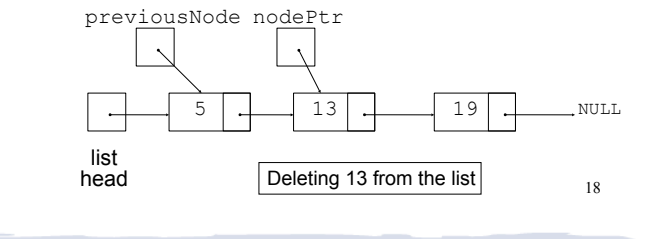

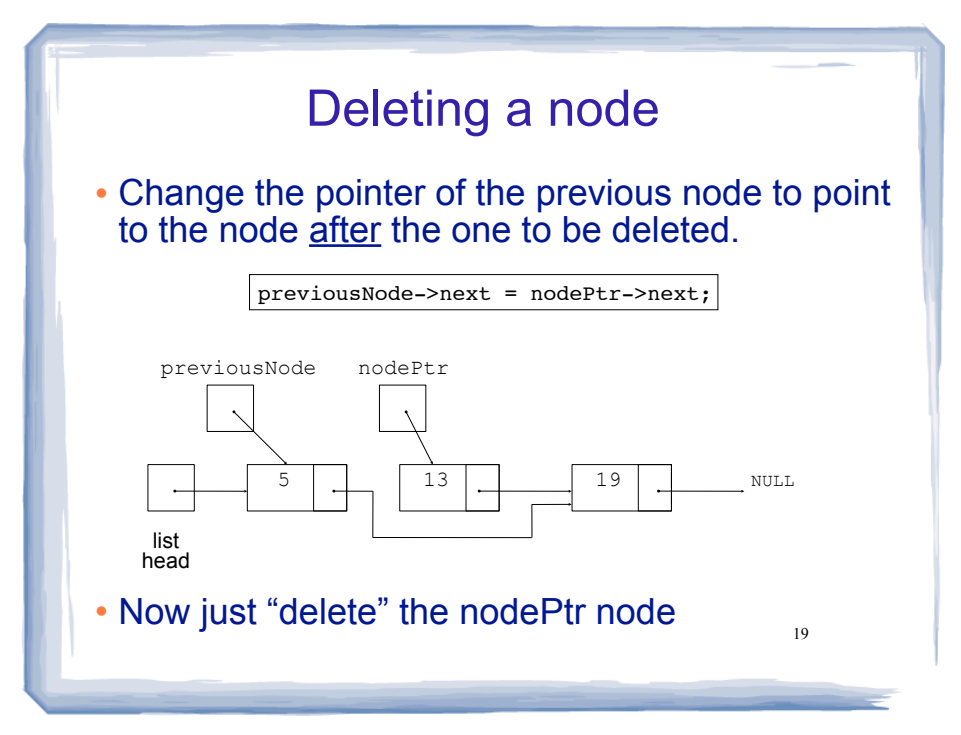

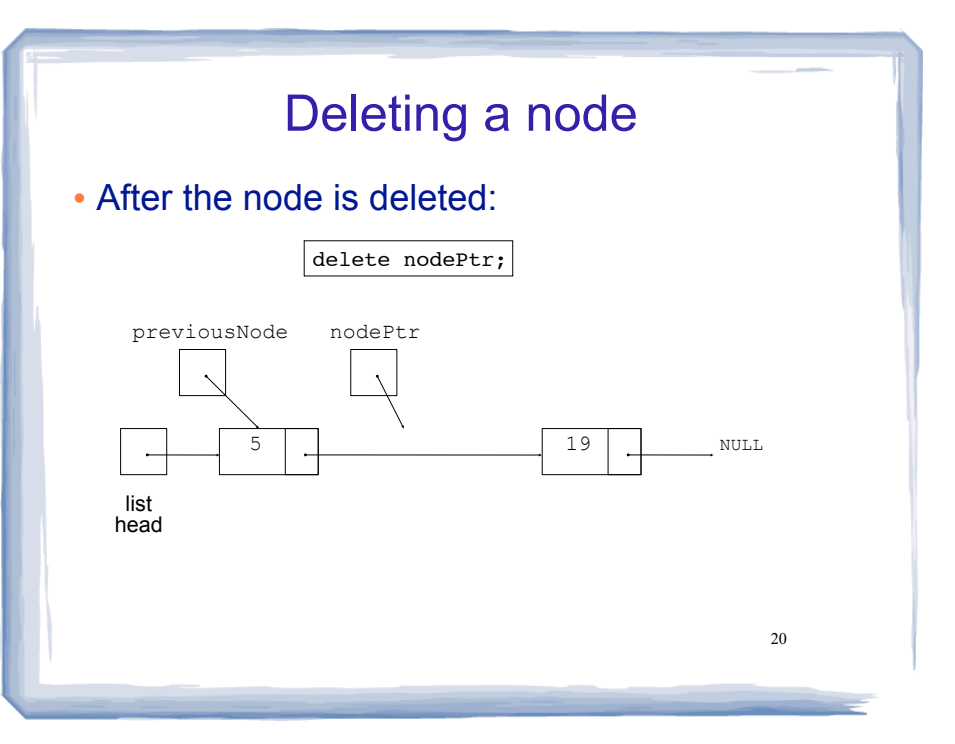

### Delete Node Algorithm

court and the second control of the second control of the second control of the second control of the second control of the second control of the second control of the second control of the second control of the second con

#### • Delete the node containing num

If list is empty, exit If first node is num make p point to first node make head point to second node delete p

#### else

 use p to traverse the list, until it points to num or NULL --as p is advancing, make n point to the node before if (p is not NULL) make n's node point to what p's node points to

21 delete p's node  $22$ 

#### Linked List functions: deleteNode

court and the second control of the second control of the second control of the second control of the second control of the second control of the second control of the second control of the second control of the second con

- ! Add code to deleteNode() in NumberList.cpp, based on previous slide
- Then use ListDriver.cpp to test + demo the list.

### Destroying a Linked List

! The destructor must "delete" (deallocate) all nodes used in the list

cout and the second contract of the second contract of the second contract of the second contract of the second contract of the second contract of the second contract of the second contract of the second contract of the se

- ! To do this, use list traversal to visit each node
- For each node,
	- save the address of the next node in a pointer
	- delete the node

#### Linked List functions: destructor

cout and the second contract of the second contract of the second contract of the second contract of the second contract of the second contract of the second contract of the second contract of the second contract of the se

- Add code to ~NumberList() in NumberList.cpp, based on previous slide
	- copy paste from displayList()
- Then use ListDriver.cpp to test + demo the list. - for testing, add cout before deleting p

#### Inserting a Node into a Linked List

court and the second control of the second control of the second control of the second control of the second control of the second control of the second control of the second control of the second control of the second con

- Using two pointers:
	- pointer to point to the node after the insertion point
	- pointer to point to node before point of insertion
- ! New node is inserted between the nodes pointed at by these pointers
- The before and after pointers move in tandem as the list is traversed to find the insertion point

25

- Like delete

# Inserting a Node into a Linked List

! New node created, new position located:

court and the second control of the second control of the second control of the second control of the second control of the second control of the second control of the second control of the second control of the second con

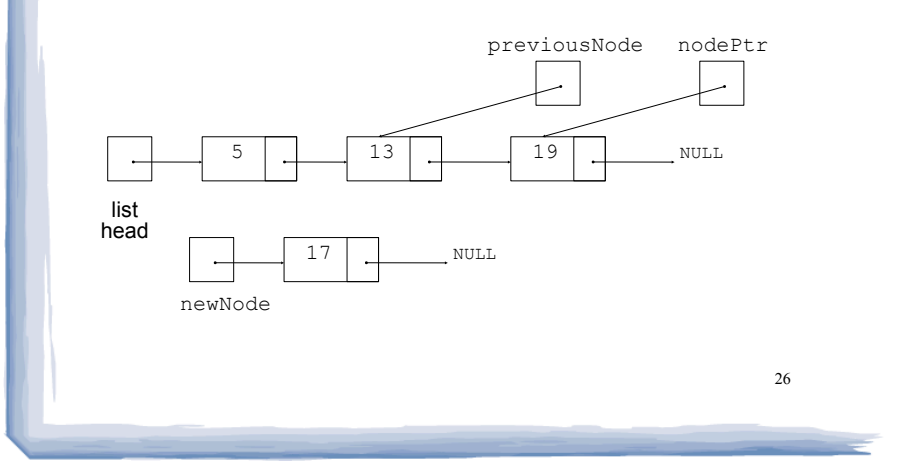

#### Inserting a Node into a Linked List

cout and the second contract of the second contract of the second contract of the second contract of the second contract of the second contract of the second contract of the second contract of the second contract of the se

• Insertion completed:

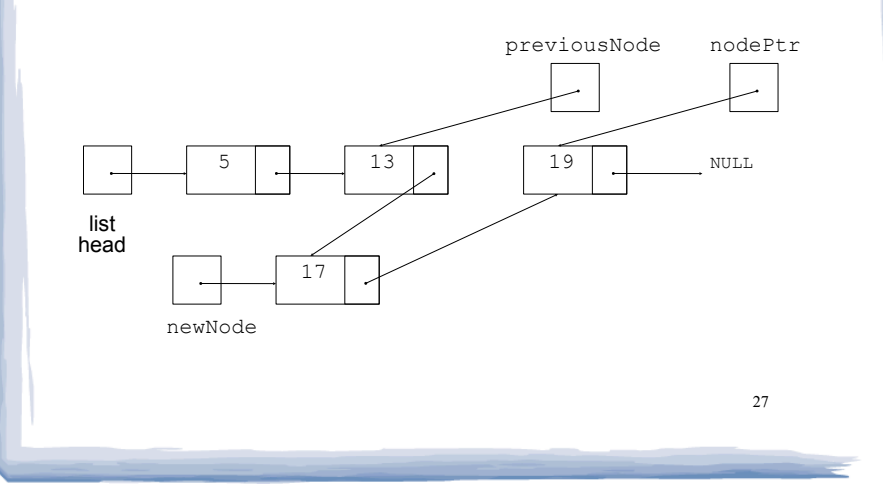

### Insert Node Algorithm

cout and the second contract of the second contract of the second contract of the second contract of the second contract of the second contract of the second contract of the second contract of the second contract of the se

#### • Insert node in a certain position

Create the new node, store the data in it If list is empty,

 make head point to new node, new node to null else

use p to traverse the list,

until it points to node after insertion point or NULL

--as p is advancing, make n point to the node before

if p points to first node (n is null)

make head point to new node

new node to p's node

#### else

 $\overline{a}$ 

 make n's node point to new node make new node point to p's node

#### Insert Node Algorithm

court and the second control of the second control of the second control of the second control of the second control of the second control of the second control of the second control of the second control of the second con

- ! Note that the insertNode implementation that follows assumes that the list is sorted.
- The insertion point is
	- immediately before the first node in the list that has a value greater than the value being inserted or
	- at the end if the value is greater than all items in the list.
- ! Not always applicable, but it is a good demonstration of inserting a node in the middle of a list.

# Linked List functions: insertNode

! Add code to insertNode() in NumberList.cpp, based on slide 28

court and the second control of the second control of the second control of the second control of the second control of the second control of the second control of the second control of the second control of the second con

- Then use ListDriver.cpp to test + demo the list.
	- inserting into the middle of the list (general case only)

30

## Copy Constructor

! Pointers + dynamic allocation => deep copy

cout and the second contract of the second contract of the second contract of the second contract of the second contract of the second contract of the second contract of the second contract of the second contract of the se

! Don't copy any pointers (allocate new memory)

Initialize head to NULL For each item in the src list (in order) append item.value to this list

#### Linked List functions: copy constructor

cout and the second contract of the second contract of the second contract of the second contract of the second contract of the second contract of the second contract of the second contract of the second contract of the se

- ! Add code to copy constructor in NumberList.cpp, based on previous slide
- Then use ListDriver.cpp to test + demo the list.
- Try operator= ?
- $32$ • All the code for the NumberList demo will be on the class website.

31

#### Chapter 17 in Weiss book

court and the second control of the second control of the second control of the second control of the second control of the second control of the second control of the second control of the second control of the second con

- ! Elegant implementation of linked lists
- It uses a "header node"
	- empty node, immediately before the first node in the list
	- eliminates need for most special cases
	- internal traversals must skip that node
	- not visible to users of the class

#### 33

#### Chapter 17 in Weiss book

court and the second control of the second control of the second control of the second control of the second control of the second control of the second control of the second control of the second control of the second con

- It uses three separate classes (w/ friend access)
	- LListNode (value+next ptr)
	- LListItr (an iterator)
	- LList (the linked list, with operations)
- ! What is an iterator?
	- a reference/ptr to a specific element in a specific list
	- Operations:
	- ❖ advance: make it "point" to next element
	- ❖ retrieve: return the value it "points" to (dereference)
	- $\bullet$  isValid: returns true if not NULL (it points to an element)

### Linked List variations

cout and the second contract of the second contract of the second contract of the second contract of the second contract of the second contract of the second contract of the second contract of the second contract of the se

- ! Circular linked list
	- last cell's next pointer points to the first element.

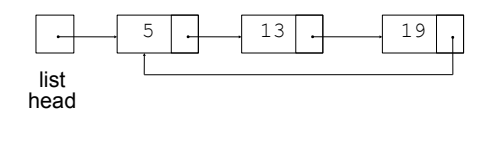

#### Linked List variations

cout and the second contract of the second contract of the second contract of the second contract of the second contract of the second contract of the second contract of the second contract of the second contract of the se

- Doubly linked list
	- each node has **two** pointers, one to the next node and one to the previous node
	- head points to first element, tail points to last.
	- can traverse list in reverse direction by starting at the tail and using p=p->prev.

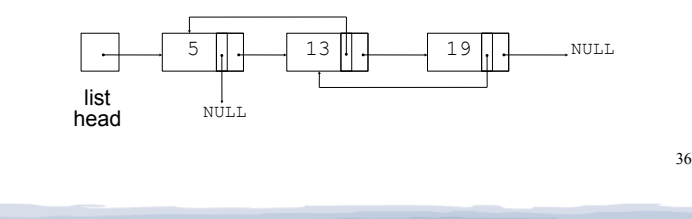

#### Advantages of linked lists (over arrays)

• A linked list can easily grow or shrink in size.

court and the second control of the second control of the second control of the second control of the second control of the second control of the second control of the second control of the second control of the second con

- The programmer doesn't need to predict how many values could be in the list.
- The programmer doesn't need to resize (+copy) the list when it reaches a certain capacity.
- When a value is inserted into or deleted from a linked list, none of the other nodes have to be moved.

37

#### Advantages of arrays (over linked lists)

court and the second control of the second control of the second control of the second control of the second control of the second control of the second control of the second control of the second control of the second con

- ! Arrays allow random access to elements: array[i]
	- linked lists allow only sequential access to elements (must traverse list to get to i'th element).
- ! Arrays do not require extra storage for "links"
	- linked lists are impractical for lists of characters or booleans (pointer value is bigger than data value).